# **entrar no pixbet**

- 1. entrar no pixbet
- 2. entrar no pixbet :jogos de apostas online para ganhar dinheiro
- 3. entrar no pixbet :qual o melhor site para apostas online

# **entrar no pixbet**

Resumo:

**entrar no pixbet : Depósito estelar, vitórias celestiais! Faça um depósito em bolsaimoveis.eng.br e receba um bônus que ilumina sua jornada de apostas!**  contente:

Se você:lindas fotos, conteúdo cativante e relacionável regularmente; periodicamente. regularmente., não só os seus seguidores existentes se envolverão mais com ele. Ele começará a aparecer nos feeds de pesquisa dos outros usuários que interesses semelhantes também! Éaconselhável caso o conteúdo tenha e ser planejado em { entrar no pixbet vez do publicá-los no site. Voar...

Um troll de mídia social é umuma pessoa que compartilha conteúdo indesejado dentro de numa conversa on-line para instigar propositadamente a discussão com um ou mais pessoas.

#### [freebet tanpa deposit tanpa syarat](https://www.dimen.com.br/freebet-tanpa-deposit-tanpa-syarat-2024-07-19-id-27353.html)

No Android,abrir o aplicativo Google Play Store e navegar para Top Charts no topo da tela telas de. Você poderá ver os Top Apps Grátis como uma opção, e você também pode pesquisar aplicativos específicos para descobrir se eles são ou não Livre.

# **entrar no pixbet :jogos de apostas online para ganhar dinheiro**

# **entrar no pixbet**

Há uma maneira em entrar no pixbet que você pode aumentar entrar no pixbet renda com palpites certeiros no Bolão Pixbet: acertando o placar exato de um dos jogos disponíveis, você poderá adicionar R\$ 12,00 à entrar no pixbet carteira. Para participar, você não precisa de um código promocional, apenas de um palpite.

### **Quando e onde participar do Bolão Pixbet?**

O Bolão Pixbet começa em entrar no pixbet 22 de fevereiro de 2024. Você pode participar do bolão no site ou no aplicativo Pixbet clicando em entrar no pixbet "Promoções" no canto superior esquerdo da tela, seguido da oferta "Bolão Pixbet". Não é necessário nenhum código promocional.

#### **Quais são as consequências de acertar o placar exato em entrar no pixbet um jogo do Bolão Pixbet?**

Se você acertar o placar exato de um dos jogos, o valor de R\$ 12,00 será adicionado à entrar no

pixbet carteira automaticamente. Você pode usá-lo para fazer outras apostas no site Pixbet ou mesmo sacar o dinheiro.

# **Como adicionar o dinheiro ao meu saldo?**

Para sacar os ganhos, você precisará cumprir um rollover de 10x o valor do bônus, somente as apostas múltiplas serão válidas para o rollover, com pelo menos 3 seleções também as apostas simples e sistema não contarem, a aposta máxima com saldo de bônus de R\$ 10.000. O montante mínimo por transação Pix é de R\$ 30 e o máximo é de R\$ 20 mil.

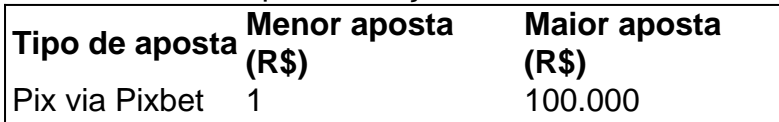

### **Qual a aposta garantida na Pixbet?**

A única forma garantida de fazer uma aposta grátis da Pixbet é apostando no placar exato.

## **Ganhe até R\$ 12 reais no Bolão Pixbet**

Em resumo, participe do Bolão Pixbet e tente acertar o placar exato do jogo. Ao fazê-lo, poderá receber até R\$ 12,00 para entrar no pixbet carteira. Não é preciso nenhum código promocional, apenas um palpite. Participe e aumente entrar no pixbet renda!

## **NOTA:**

As regras do **Bolão Pixbet** podem estar sujeitas a alterações. Antes de participar, por favor, verifique se todas as informações estão atualizadas no site da Pixbet.

A casa de apostas Pixbet oferece uma plataforma emocionante para apostas esportivas e cassino online. Com a entrar no pixbet interface intuitiva e funcionalidades avançadas, é fácil ver por que o Pixbet está rapidamente se tornando uma opção popular entre os apostadores brasileiros. Este guia abrange tudo o que precisa saber sobre como baixar e instalar o aplicativo Pixbet em entrar no pixbet seu dispositivo Android ou iOS.

Por que utilizar o aplicativo Pixbet?

O aplicativo Pixbet oferece vários benefícios aos seus usuários:

Instalação totalmente gratuita

Compatível com dispositivos iOS e Android

# **entrar no pixbet :qual o melhor site para apostas online**

Donald Trump foi confrontado com os detalhes de como o ex-advogado do ator adulto Stormy Daniels garantiu USR\$ 130 mil entrar no pixbet dinheiro no centro da entrar no pixbet investigação criminal, depois que se descobriu estar a desprezar uma ordem criminosa proibindo ataques contra testemunhas.

O exame direto do advogado, Keith Davidson deverá continuar na quinta-feira quando o julgamento for retomado. Aqui estão as principais conclusões a partir de 9o dia da People of the State Of New York vs Donald J Trump:

1.

Fita de Hollywood estimula interesse Trump

Os promotores obtiveram testemunhos importantes de Keith Davidson, o advogado do entretenimento para Stormy Daniel e modelo da Playboy Karen McDougal que a infame fita Access Hollywood estimulo Trump perseguir os direitos "pegar-e - matar" à história dos personagens sobre um suposto caso com Donald.

Davidson testemunhou que antes da fita quebrar, havia pouco interesse entrar no pixbet adquirir os direitos sobre a história. Não foi até depois disso o interesses do advogado e fixador de Trump Michael Cohen se intensificou", disse Davidson à Reuters

A troca foi notável, pois os promotores estabeleceram as bases para entrar no pixbet alegação de que Trump autorizou o esquema do dinheiro entrar no pixbet silêncio a comprar Daniels'silêncio. 2. 3.

Cohen tentou adiar o pagamento até depois da eleição.

Cohen também testemunhou que ele perdeu vários prazos para pagar o pagamento de USR\$ 130.000 entrar no pixbet dinheiro – compreendendo 120 mil dólares como a própria moeda, além da taxa por Davidson - durante meados do mês passado (outubro 2024).

E-mails enviados entrar no pixbet evidência pelos promotores mostraram que Davidson havia repetidamente enviado a Cohen as instruções para fazer uma transferência bancária, depois de ele ter dado desculpas após desculpa sobre o motivo pelo qual não tinha sido transferido. Perguntado por que achava Cohen atrasou o pagamento, Davidson disse: "Eu pensei ele estava

tentando chutar a lata para baixo da estrada até depois das eleições" - sugerindo interesse de Cohen na história era apenas proteger Trump antes do 2024 eleição.

3.

Trump diz que pode enfrentar prisão

O juiz Juan Merchan, que preside o presidente do tribunal de Nova York e é acusado por nove violações a uma ordem judicial destinada à proteção dos participantes entrar no pixbet um julgamento contra os abusos cometidos pelo ex-presidente americano.

Merchan decidiu que Trump havia violado a ordem entrar no pixbet nove de cada 10 casos alegados pelos promotores. Merchan ordenou à remoção dos posts ofensivo na entrar no pixbet plataforma Truth Social e no seu site da campanha, alertando para o facto das violações poderem resultar num tempo preso mais tarde

"O réu é avisado que a Corte não tolerará violações voluntárias contínua de suas ordens legais e, se necessário ou apropriado sob as circunstâncias", escreveu Merchan entrar no pixbet uma ordem.

Trump pode se ver sujeito a novas penalidades já na quinta-feira, quando o juiz está programado para ouvir argumentos dos promotores de Manhattan que dizem ter violado várias vezes mais uma vez desde entrar no pixbet apresentação da lista inicial.

Mas o juiz também admoestou Michael Cohen, ex-advogado de Trump – principal alvo dos ataques do presidente Donald T.Trump e Stormy Daniels - a ser dispensado da ordem se ele continuar deliberadamente agravando seu comportamento nas redes sociais ".

Author: bolsaimoveis.eng.br Subject: entrar no pixbet Keywords: entrar no pixbet Update: 2024/7/19 16:12:33